## SAP ABAP table MWLOB MIG TASK {CRM Large Object Migration - Task Details}

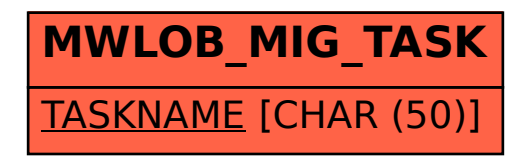